## БЮДЖЕТНАЯ СМЕТА НА 2022 ФИНАНСОВЫЙ ГОД (НА 2022 ФИНАНСОВЫЙ ГОД И ПЛАНОВЫЙ ПЕРИОД 2023 И 2024 ГОДОВ)

## "01" января 2022 ГОДА

Получатель бюджетных средств Распорядитель бюджетных средств Главный распорядитель бюджетных средств Наименование бюджета Единица измерения: руб.

 $-0.11$ 

комитет образования администрации муниципального образования Тосненский район Ленинградской области бюджет муниципального образования Тосненский район Ленинградской области

МКДОУ № 35 д.Нурма

## Раздел 1. Итоговые показатели бюджетной сметы

 $0$   $B$   $H$   $B$  $0247$ 

**ЗИ \* (ум. января 2022 года** 

Заведурщий МКДОУ № 35 д. Нурма

(подпись)

**УТВЕРЖДАЮ.** 

 $*10$ 

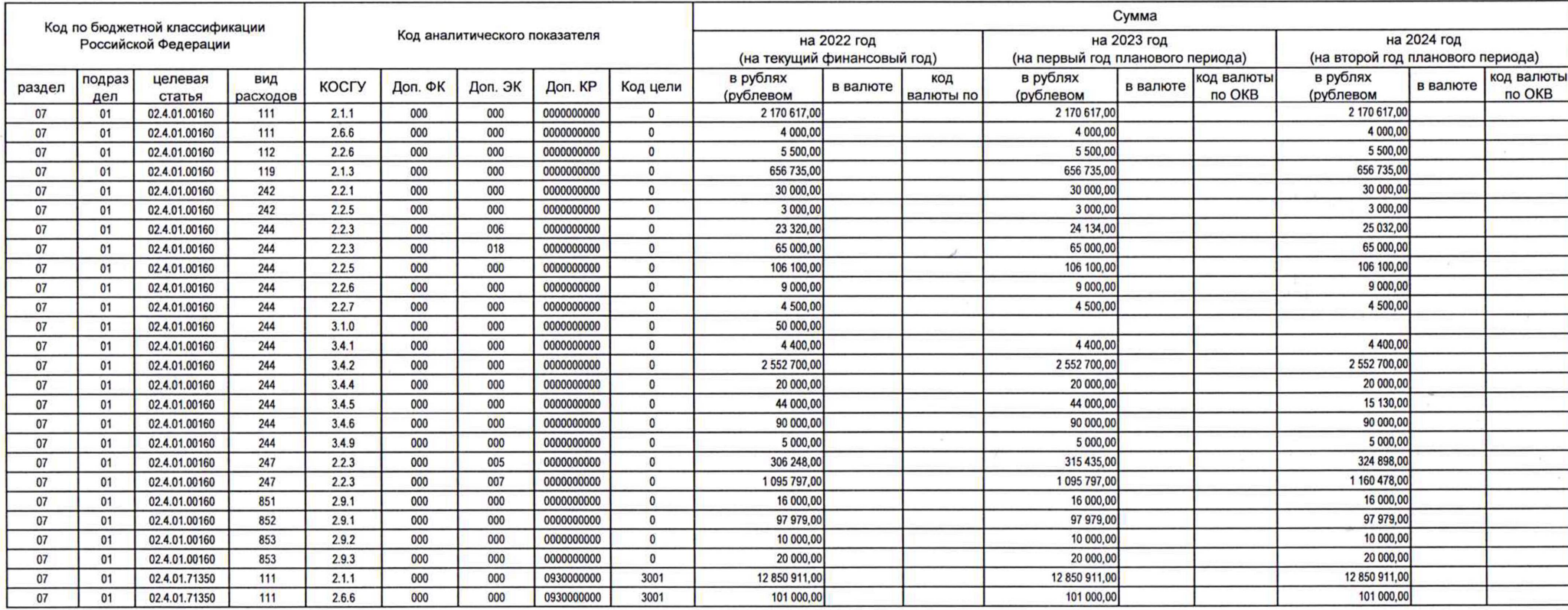

КОДЫ Форма по ОКУД 0501012 Дата 29.12.2021 по Сводному реестру по Сводному реестру Глава по БК 41648000 no OKTMO по ОКЕИ 383

Coeopheeno M.M.

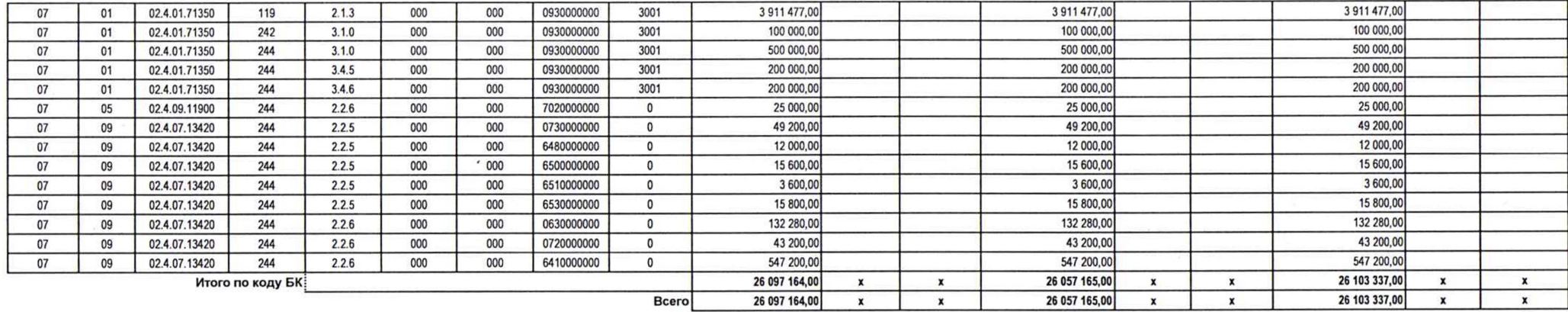

## Раздел 2. Лимиты бюджетных обязательств по расходным получателям бюджетных средств

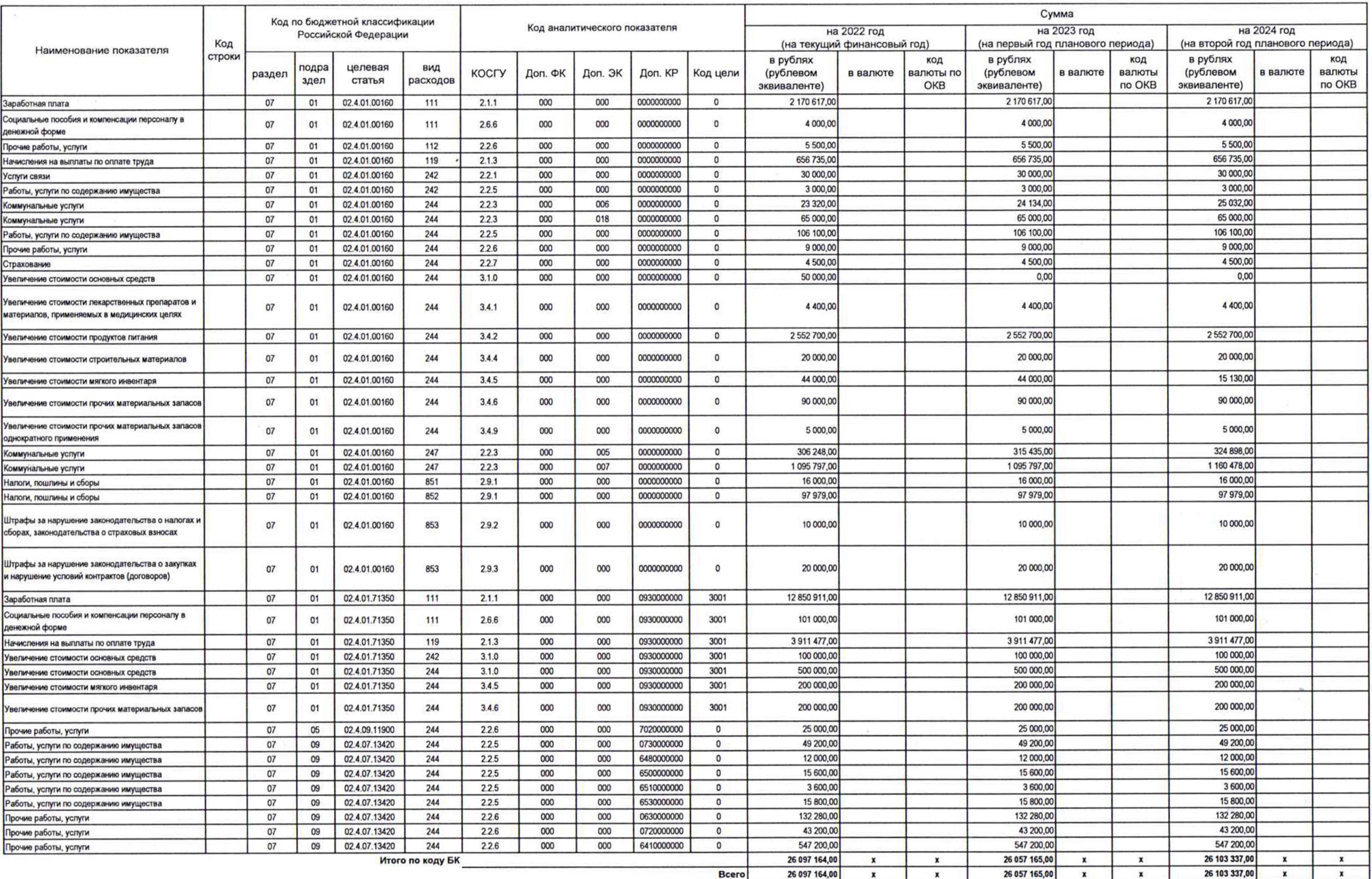

Раздел 3. Лимиты бюджетных обязательств по расходам на предоставление бюджетных инвестиций юридическим лицам, субсидий бюджетным и автономным учреждениям, иным некоммерческим организациям, межбюджетных трансфертов, субсидий юридическим лицам, индивидуальным предпринимателям, физическим лицам - производителям товаров, работ, услуг, субсидий государственным корпорациям, компаниям, публично-правовым компаниям; осуществление платежей, взносов, безвозмездных перечислений субъектам международного права; обслуживание государственного долга, исполнение судебных актов, государственных гарантий Российской Федерации, а также по резервным расходам

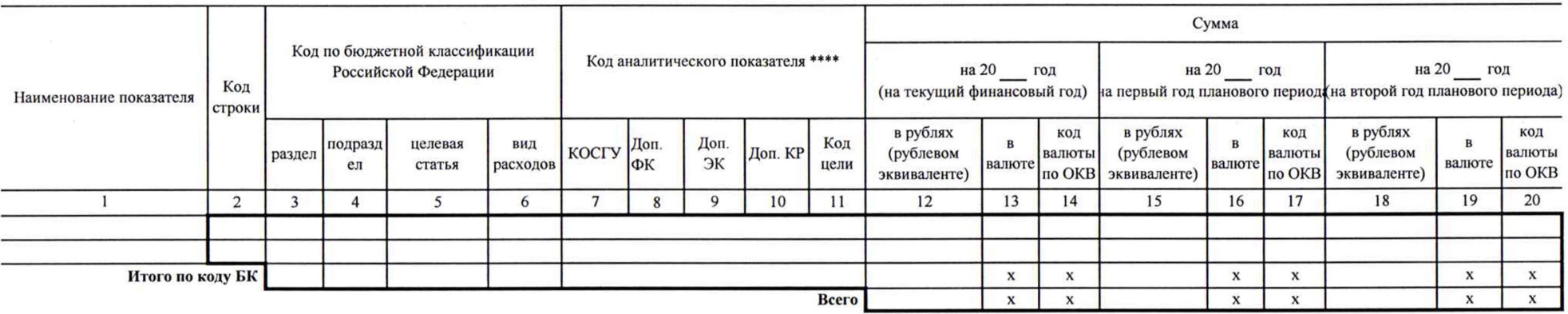

Раздел 4. Лимиты бюджетных обязательств по расходам на закупки товаров, работ, услуг, осуществляемые получателем бюджетных средств в пользу третьих лиц

 $\mathbb{C}$ 

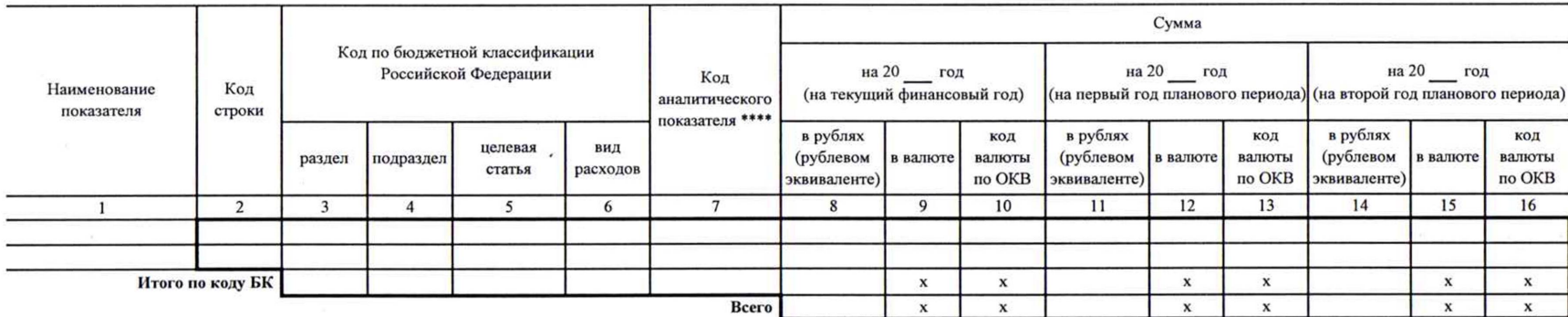

Раздел 5. СПРАВОЧНО: Бюджетные ассигнования на исполнение публичных нормативных обязательств

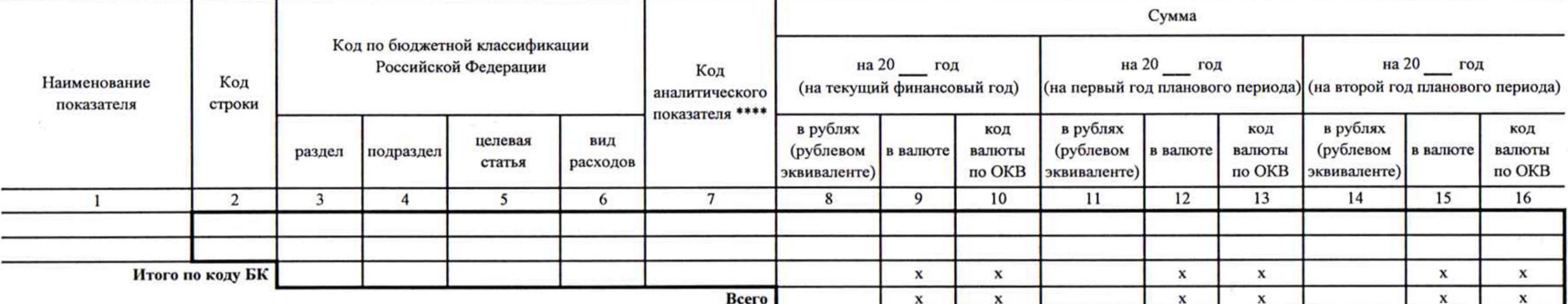

Раздел 6. СПРАВОЧНО: Курс иностранной валюты к рублю Российской Федерации

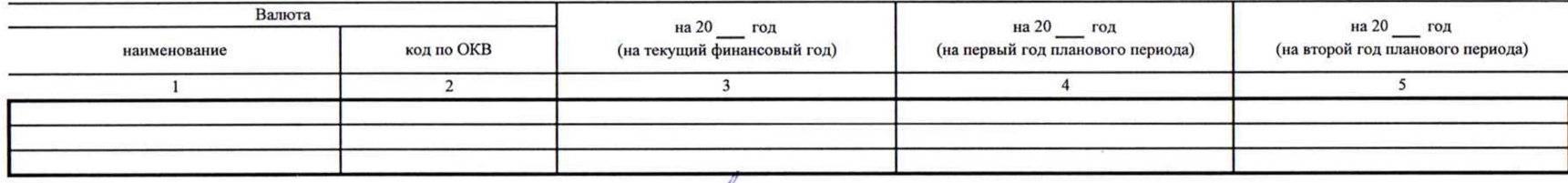

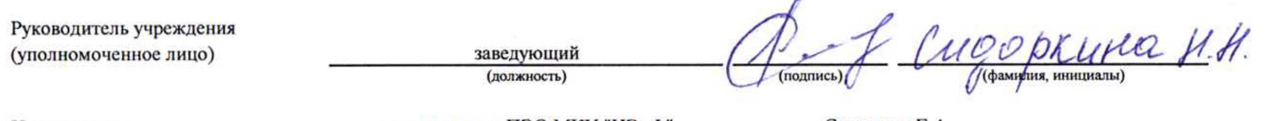

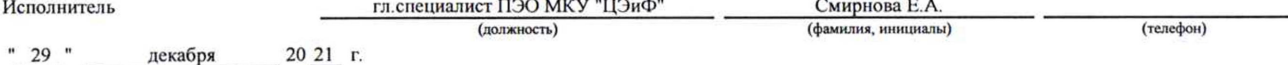